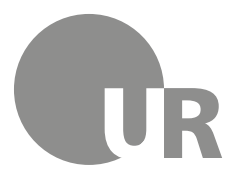

Universität Regensburg

Universität Regensburg · D-93040 Regensburg

### **Fakultät für Rechtswissenschaft**

Lehrstuhl für Bürgerliches Recht Handels- und Wirtschaftsrecht

**Prof. Dr. Jörg Fritzsche RW(L) Zimmer 2.01** Telefon +49 941 943-2648 Telefax +49 941 943-2574 Sekretariat: Telefon +49 941 943-2649 Telefax +49 941 943-2574 Universitätsstraße 31 D-93053 Regensburg

fritzsche.lehrstuhl@ur.de https://go.ur.de/fritzsche

# **Hinweise zu Literaturverzeichnis und Quellenangaben in Hausarbeiten, Seminar- und Studienarbeiten, Bachelor- und Masterarbeiten, Dissertationen**

Dieses Dokument enthält Vorgaben für die Gestaltung von Literaturverzeichnissen und Quellenangaben in Fußnoten in Haus-, Seminar- und Studien- sowie Bachelor- und Masterarbeiten und Dissertationen. Es ergänzt die Hinweise zu Hausarbeiten einerseits bzw. zu Seminar- und Studienarbeiten (usw.) andererseits auf der  $\rightarrow$  Lehrstuhl-Homepage.

**Hinweis:** Was **beim Zitieren üblich** ist, lernt man bei den Literatur- und Rechtsprechungsrecherchen für die Arbeit nebenbei, wenn man die Fußnoten in Lehrbüchern und Kommentaren liest. Dann braucht man diese Anleitung nur noch zur Kontrolle.

### **Übersicht über den Inhalt:**

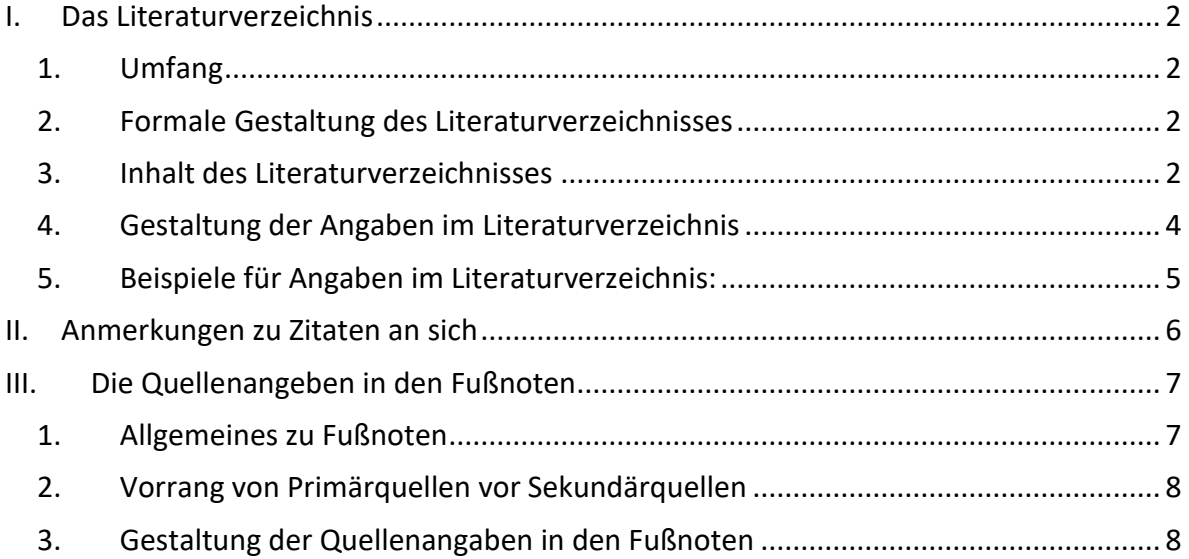

# *I. Das Literaturverzeichnis*

### <span id="page-1-1"></span><span id="page-1-0"></span>**1. Umfang**

Der **Umfang des Literaturverzeichnisses** sollte den Eindruck erwecken, dass Sie sich näher mit dem Thema und seinen Problemen auseinandergesetzt haben. Mit nur drei Kommentaren, zwei Lehrbüchern und vier Aufsätzen ist die verlangte wissenschaftliche Leistung in der Regel nicht möglich. Sie sollten also – soweit zu Ihrem Thema vorhanden – Kommentare, Handbücher, Lehrbücher, Monographien (einschließlich Dissertationen), Sammelwerke und Zeitschriftenaufsätze in größerer Anzahl auswerten, im Lit.-Verz. angeben und in den Fußnoten zitieren. Dies ist für eine hinreichend vertiefte Auseinandersetzung mit Kontroversen und aktuellen Problemen **zwingend erforderlich**.

### <span id="page-1-2"></span>**2. Inhalt des Literaturverzeichnisses**

Das Literaturverzeichnisses enthält alle in den Fußnoten zitierten Beiträge (und nur diese!), **alphabetisch sortiert** nach den Nachnamen der Autor(inn)en bzw. Herausgeber/innen (letztere mit dem Zusatz "Hrsg.").

Zitiert wird in der Regel nur Fachliteratur aus der Rechtswissenschaft bzw., falls es beim konkreten Thema notwendig sein sollte, aus anderen Disziplinen. "Zitierfähig" sind nur Quellen mit einem gewissen wissenschaftlichen Anspruch, also Kommentare und Handbücher, Lehrbücher, Dissertation und andere Monographien sowie Beiträge (Aufsätze) aus Fachzeitschriften, Festschriften, Tagungsbänden oder anderen wissenschaftlichen Sammelbänden.

Fachartikel, die (nur) im Internet veröffentlicht sind, können zitierfähig sein. Es gibt, auch an der UR, die Möglichkeit, wissenschaftliche Beiträge bis hin zu Dissertationen online zu veröffentlichen, dies in der Regel im pdf-Format. Auch manche Professoren publizieren Werke bis zum Umfang von Büchern im Internet und gestalten diese mit Fußnoten; solche Werke können, egal wie sie genau bezeichnet werden, ebenfalls mit ins Literaturverzeichnis aufgenommen werden, jedenfalls wenn es sonst kaum Literatur gibt. Entscheidend ist, ob die Werke als wissenschaftliche Publikation ausgestaltet sind. Dazu kann man etwa auch die Skripten von *Hoeren* zählen, die mit immensem Umfang unter https://www.itm.nrw/lehre/materialien/ abrufbar sind und insofern als Anschauungsmaterial dienen mögen, wie die Anforderungen für die Zitierfähigkeit sind. **Hingegen nicht zitierfähig** sind Skripten von No-Name-Verlagen ohne wissenschaftliches Programm, von Repetitorien sowie von Dozenten, die sie im Internet für ihre Studierende bereitstellen, damit diese den Mindeststoff aus einer Vorlesung nachlesen können – selbst wenn darin Urteile mit Fundstellen angegeben werden. – Als Faustformel mag also gelten: "Sieht die Publikation wie ein Aufsatz aus einer Fachzeitschrift bzw. wie ein ,echtes' Fachbuch aus einem wissenschaftlichen Verlag aus oder nicht?"

- o **Gerichtsurteile, Gesetze** (EU-Richtlinien usw.) stehen **nicht** im Literaturverzeichnis! Das **Gleiches** gilt für Gesetzblätter, BT-Drucksachen und andere Gesetzesmaterialien. Sie tauchen nur mit Fundstellenangabe in Fußnoten auf.
	- **Allgemein bekannte Gesetze** wie das BGB, GmbHG, HGB, UWG oder die ZPO erklärt man **nicht** in einer Fußnote; Gleiches gilt für Gesetze, die man in Wahlfach- und sonstigen Spezialvorlesungen kennenlernt und in einer Seminar-, Studien-, Bachelor- oder Masterarbeit zitiert. "Erklären" muss man nur Gesetze etc., die selbst dort noch eher unbekannt sind, und generell Rechtsakte der EU, für die man im Text wegen ihrer umständlichen, langen Bezeichnungen in der Regel eine Abkürzung verwenden wird.
- In der Fußnote gibt man ggf. einmal den vollständigen Namen des Gesetzes, der Richtlinie, der Drucksache usw. plus Fundstelle an; bei erneuter Verwendung kann man das Zitat auf einen Kurznamen und die Fundstelle verkürzten.
- Auch Vertragsmuster oder AGB, mit denen man sich manchmal in Seminar- oder Studienarbeiten auseinandersetzt, sind entsprechend zu behandeln.
- Nur Gesetzesmaterialen, die besonders aufgearbeitet wurden, kommen ins Literaturverzeichnis; das gilt insb. für: Mugdan, Benno (Hrsg.), Gesammte Materialien zum Bürgerlichen Gesetzbuch für das Deutsche Reich, Berlin, 1899 – 1900.
- o **Zeitschriften** als solche werden ebenfalls **nicht aufgeführt**, sondern nur mit ihrer (üblichen) Abkürzung als Fundstelle eines Aufsatzes (und ohne Ortsangabe).
- o Falls in der Arbeit Vertragsmuster eine Rolle spielen, die aus Büchern entnommen sind, wird im Literaturverzeichnis nur die verwendete Formularsammlung mit Autor/in bzw. Herausgeber/inn aufgenommen (und der/die Bearbeitende nur in der Fußnote genannt).

## <span id="page-2-0"></span>**3. Formale Gestaltung des Literaturverzeichnisses**

Die **Seiten des Literaturverzeichnisses** werden **mit römischen Ziffern** nummeriert. Fügen Sie in Ihrer Arbeit nach den Verzeichnissen einen Abschnittswechsel ein (Word: Layout – Umbrüche  $\rightarrow$  Abschnittsumbrüche – Nächste Seite), um danach neu und arabisch zu nummerieren.

Im Literaturverzeichnis stehen links immer Personennamen (Autor(inn) en usw., dazu unter 3.) und rechts die Titel der Werke. Damit das "schön" aussieht, können Sie entweder – wie unten [5.](#page-4-0) geschehen – mit einem hängenden Einzug arbeiten. Oder Sie verwenden eine Tabelle mit zwei Spalten (Verfasser / Titel und Rest), denn der hängende Einzug funktioniert bei Werken mit mehreren Autor(inn)en oder Herausgebenden nicht (gut).

- o Die einzelnen Werkangaben im Literaturverzeichnis enden ohne Satzzeichen.
- o Ist eine **Person mit mehreren Werken** vertreten, so beginnt man (ggf.) mit einer Monographie oder einem Lehrbuch etc. und führt erst danach die Aufsätze etc. auf. Im Übrigen ist chronologisch zu sortieren. Der Name wird üblicherweise nach dem ersten Mal durch die Angabe "ders." bzw. "dies." (= der/dieselbe/n) ersetzt.
- o **Angaben zur Zitierweise** in den Fußnoten sind im Literaturverzeichnis nur dann erforderlich, wenn **mehrere** *Bücher (nicht: Aufsätze)* eines Autors verwendet werden. Dann ist jeweils in Klammern anzugeben, wie die verschiedenen Werke in den Fußnoten zitiert werden (also z.B.: zitiert *Lettl* KartellR, *Lettl* WettbewerbsR, *Lettl* UrhR). – **Sonst** sind Hinweise zur Zitierweise in den Fußnoten **nicht erforderlich**, wenn man den üblichen Gepflogenheiten oder den Angaben zur Zitierweise im jeweiligen Werk folgt. Bei Kommentaren, Handund Lehrbüchern etc. ist meist nach der Titelseite (auch in den Online-Versionen) angegeben, wie sie zitiert werden möchten.
- o Bei mehreren Aufsätzen eines Autors (oder einem Aufsatz neben einem Buch) **bedarf es keiner Klarstellung der Zitierweise**, da in den Fußnoten die Zeitschriftenfundstelle zeigt, welcher Beitrag des Autors gerade herangezogen wird. – Bei Festschriftenbeiträgen (oder sonstigen Beiträgen zu Sammelwerken) kann man ggf. klarstellen: (zitiert *Mayr* FS Meier).

Man *kann* ferner das Literaturverzeichnis (wie es früher sogar üblich war) nach Kommentaren, Monographien, Lehrbüchern, Beiträgen in Sammelwerken und Aufsätzen (in Zeitschriften) untergliedern. **Dies** ist aber heute nicht mehr allzu verbreitet und **wird nicht empfohlen**. Denn dadurch wird das Literaturverzeichnis für Lesende unpraktisch bis unübersichtlich, und man muss bei "Büchern" aller Art ggf. in mehreren Rubriken suchen, bis man das Werk findet. [Andere Lehrstühle sehen das unter Umständen anders.]

**Wichtig** ist vor allem, dass Sie das Literaturverzeichnis – entsprechend den nachfolgenden Erläuterungen – bei allen Werken **einheitlich gestalten**.

# <span id="page-3-0"></span>**4. Gestaltung der Angaben im Literaturverzeichnis**

**Im Literaturverzeichnis sind** (nur!<sup>1</sup>) anzugeben:

- (1) **Name**<sup>2</sup> , **Vorname** von Autor/in (ohne akademische Titel!) oder Herausgeber/in (letzterer mit Kennzeichnung als "Hrsg.");
	- o Hat ein Werk mehrere Autor(inn)en, sind grundsätzlich alle anzugeben, abgetrennt durch einen Schrägstrich; bei mehr als drei Personen kann man sich auf die ersten beiden beschränken und das Vorhandensein der übrigen durch "u.a." / "et. al." andeuten.
	- o Bei Werken mit mehreren Herausgebenden ist grundsätzlich auch die einmalige Kennzeichnung als "Hrsg." ausreichend.
	- o Ein **Kommentar** oder Handbuch etc. **mit mehreren Autor(inn)en** erscheint im Literaturverzeichnis stets **nur einmal** unter seinem/seiner Herausgeber/in oder unter dem für das Werk üblichen Sachtitel. Das gilt auch, wenn es mehrere Bände gibt. – Nur bei Festschriften ist es anders; bei diesen werden die Beiträge wie Aufsätze nach den Bearbeitern zitiert (s. unten [5.](#page-4-0) bei den Beispielen).
	- o Beiträge aus Sammelwerken sind ebenfalls über den/die Namen des/der Verfasser/in/en anzugeben. Mit "Sammelwerke" sind Bücher gemeint, die einem Oberthema gewidmet sind, zu dem verschiedene Autor\*inn\*en jeweils Beiträge liefern, also zum Beispiel Festschriften oder Tagungsbände (s. Beispiel unten 3.).

(2) **Titel** des **Buches** (Untertitel freigestellt), **Auflage**<sup>3</sup> , **Erscheinungsort(e)<sup>4</sup>** und –**jahr** (ohne Schriftenreihe und Verlag);

- o bzw. **Titel** des **Aufsatzes** mit (üblicher Abkürzung der) **Zeitschrift**, **Jahrgang** sowie **Anfangsseite.** (Die Angabe auch der Endseite, wie in juris, ist nicht *erforderlich*.)
- o Verwenden Sie **stets** die **aktuelle Auflage** eines jeden Werkes!

<sup>&</sup>lt;sup>1</sup> Die Angabe des Verlages ist nicht mehr allgemein üblich und deshalb nicht erforderlich (a.A. vertretbar).

<sup>2</sup> Adelstitel werden dem Vornamen nachgestellt.

 $3$  Die Angabe der Auflage entfällt, wenn es bislang nur eine Auflage des Werkes gibt.

<sup>4</sup> Erscheinungsort ist der Sitz des Verlags, der beim Titelblatt des Buchs angeben wird (oder auf einer der Folgeseiten). Bei mehreren Verlags- = Erscheinungsorten genügt die Angabe des ersten Ortes mit dem Zusatz "u.a."; man kann auch alle angeben. - Ist ein Werk im Selbstverlag oder nur online, kommt es auf den Ort an, der entweder auf dem Titelblatt oder im Vorwort angegeben ist. Sonst schreibt man "ohne Erscheinungsort".

### (3) **Sonderfall: Kommentar** (Handbuch etc.) **mit Sachtitel**

- o Hat ein Kommentar (Handbuch etc.) einen **Sachtitel** (z.B. Münchener Kommentar zum BGB, Beck'scher Online-Kommentar zum UWG), sollte man in mit diesem Titel anführen; die Herausgebenden sind dann zusätzlich (ggf. auch nach dem Gesamttitel des Werkes) anzugeben. Ein **Beispiel** findet man **unten** unter **3.** –
- **Hinweis:** Die Zitierpraxis bei Kommentaren mit Sachtiteln ist nicht einheitlich. Oft werden diese Werke nach ihren Herausgebenden aufgeführt; was daher zulässig ist. Das Auffinden etwa eines "MüKoBGB" im Literaturverzeichnis ist dann aber schwierig, auch wenn diese Zitierweise (wie geboten) bei dem Werk angegeben wird.

## <span id="page-4-0"></span>**5. Beispiele für Angaben (nur) im Literaturverzeichnis:**

Wie bereits oben [2.](#page-1-2) erwähnt, *kann* man das Literaturverzeichnis so in mehrere Kategorien einteilen, wie es im Anschluss geschieht, doch ist dies nicht erforderlich und meines Erachtens<sup>5</sup> für alle Lesenden höchst unpraktisch, da sie unter Umständen in allen Rubriken suchen müssen, bis sie eine Quellenangabe aus den Fußnoten endlich identifizieren können.

Die nachfolgende Untergliederung hat **nur den Zweck**, die Angaben zu den verschiedenen Werkkategorien jeweils mit mehreren Beispielen zu demonstrieren.

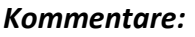

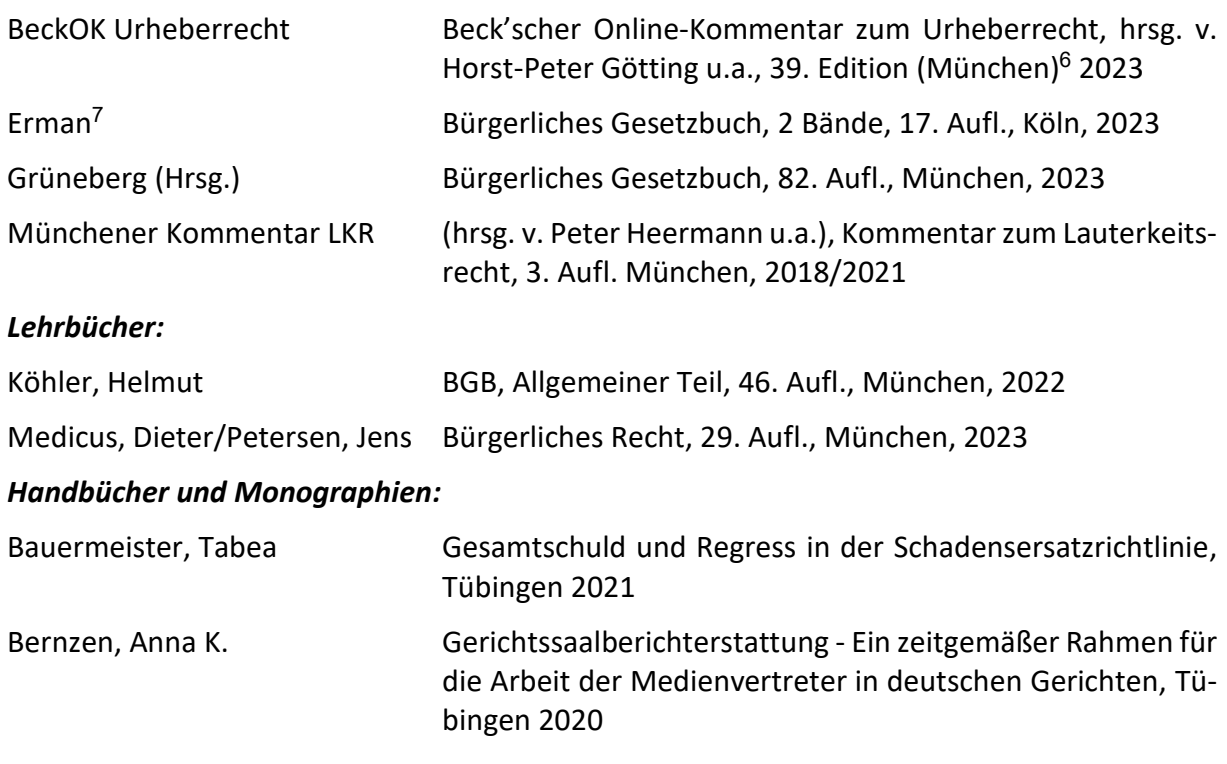

<sup>5</sup> Einzelne Mitglieder des Kollegiums mögen dies anders sehen.

<sup>6</sup> Bei reinen Online-Kommentaren ist die Angabe des Erscheinungsortes unüblich.

<sup>7</sup> Es gibt Kommentare, die nach ihren lange verstorbenen Begründern und/oder Herausgebern benannt sind, etwa den "Erman" (, Walter) oder den "Staudinger" (Julius v.). Bei ihnen kann man den Vornamen wohl weg-lassen, da man ihn u.U. in dem Werk gar nicht mehr finden kann (etwa bei "[Jauernig, BGB](https://beck-online.beck.de/?vpath=bibdata%2Fkomm%2FJauKoBGB_18%2Fcont%2FJauKoBGB%2Ehtm)").

Gloy, Wolfgang/Loschelder, Handbuch des Wettbewerbsrechts, 5. Aufl., München 2019 Michael/Danckwerts, Rolf (Hrsg.)

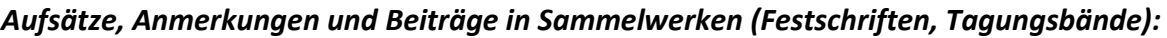

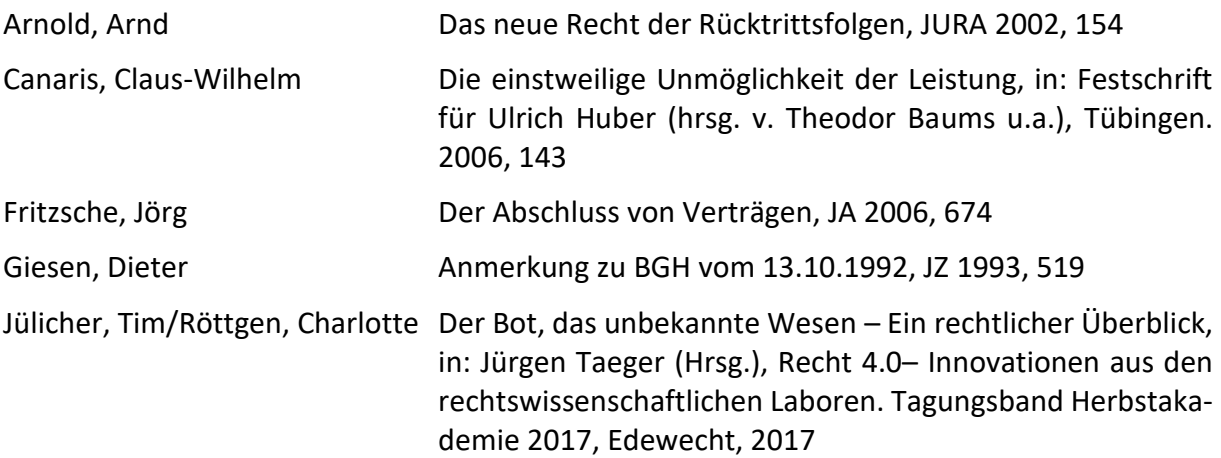

- Man *kann* jeweils vor der Seitenzahl auch die Angabe "S." machen.

### *Internet- und sonstige Quellen*

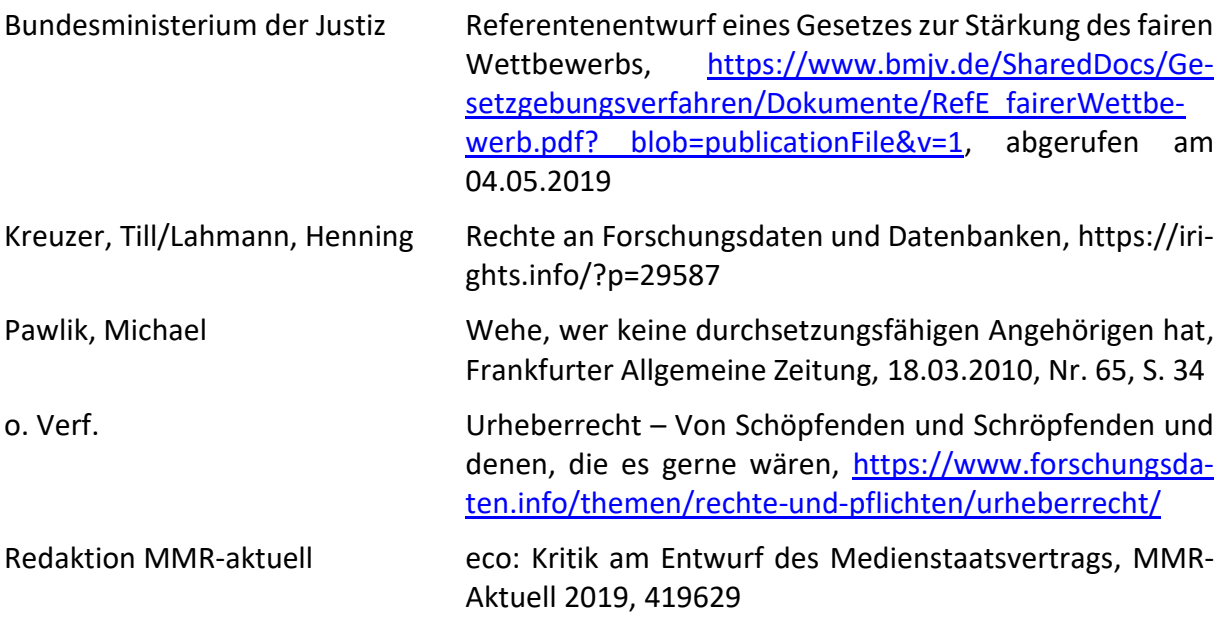

**Hinweis**: Wenn Sie nicht – wie oben – mit einem hängenden Einzug arbeiten, sondern den Titel nach dem Verfasser-/Herausgebernamen angeben, ist nach der/den Namensangabe/n ein Komma zu setzen! Man kann auch eine Tabelle mit zwei Spalten (Verfasser / Titel und Rest) verwenden, was insbesondere bei mehreren Autoren/Herausgebern eines Werkes praktisch(er) ist.

# *II. Anmerkungen zu Zitaten an sich*

<span id="page-5-0"></span>Ein paar Worte mehr zur Notwendigkeiten von Zitaten, ihrer textlichen Gestaltung an sich und zu Fehlern, die dabei immer wieder zu beobachten sind, finden sich in den [Anleitungen](https://www.uni-regensburg.de/rechtswissenschaft/buergerliches-recht/fritzsche/anleitungen/index.html) zu Hausarbeiten bzw. zu wissenschaftlichen Arbeiten auf der [Lehrstuhl-Homepage.](https://www.uni-regensburg.de/rechtswissenschaft/buergerliches-recht/fritzsche/startseite/)

Wie in diesen Anleitungen ausgeführt, sind Zitate zum einen (nur) angebracht, wenn man eine inhaltliche Aussage untermauern will, die dem Gesetzestext allein nicht ohne weiteres zu entnehmen ist, oder wenn eine in der **Literatur oder Rechtsprechung vertretene Meinung dargestellt** wird. Den Inhalt des Gesetzes selbst belegt man nicht mit einer Fußnote, sondern mit der Angabe der Normbezeichnung im Text der Arbeit.

Zum anderen – dies wird immer häufiger falsch gemacht – sind Quellenangaben für jede inhaltliche Aussage erforderlich, die nicht dem Allgemeinwissen entspringt. Es reicht nicht aus, an das Ende eines Absatzes mit mehreren verschiedenen Aussagen eine Fußnote mit einer Quellenangabe zu hängen, sondern es ist jede Aussage zu belegen.

**Ausnahme:** Den Sachverhalt einer Entscheidung kann man auch mit einer einzigen Fn. belegen.

Generell muss der Text der Arbeit, auch wenn er sich zwangsläufig an der verwendeten Literatur und Rechtsprechung orientieren wird, selbst eigenständig formuliert werden. Es reicht nicht aus, eine Passage aus einer verwendeten Quelle nur minimal sprachlich geändert unter Beifügung einer Fußnote zu übernehmen. Das ist eine unzulässige Übernahme (Plagiat).

# *III. Die Quellenangeben in den Fußnoten*

<span id="page-6-0"></span>Sofern man zum Beleg von Aussagen und Meinungen fremde Autoren bzw. Gerichte zitiert, ist **stets** eine Quellenangabe erforderlich. Notwendige **Quellenangaben** erfolgen in Fußnoten.

# <span id="page-6-1"></span>**1. Allgemeines zu Fußnoten**

Fußnoten finden sich unten auf der jeweiligen Seite, auf der ein Zitat durch eine Quellenangabe belegt werden soll. Man sammelt sie nicht am Ende der Arbeit, denn dann handelt es sich nicht um **Fuß**noten, sondern um **End**noten.

- o Fußnoten werden mit der Funktion des Textverarbeitungsprogramms dafür eingefügt.
- o Die Fußnotenfunktion erstellt das Fußnotenzeichen im Text als hochgestellte Zahl.
- o Wenn sich das Zitat auf den ganzen Satz bezieht, steht das Fußnotenzeichen (ohne Leerzeichen) hinter dem schließenden Satzzeichen (also i.d.R. nach dem Punkt); bezieht es sich lediglich auf einen Satzbestandteil oder sogar nur auf ein einzelnes Wort bezieht, ist es direkt dahinter zu setzen.
- o Man sollte zu jeder Aussage, die zu belegen ist, eine Fn. machen. Den Inhalt des Gesetzes belegt man durch Angabe der Norm im Text, nicht durch eine Fußnote.
- o Der Text jeder Fußnote beginnt mit einem Großbuchstaben und endet mit einem Punkt. Alle Fußnoten haben entweder einen hängenden Einzug oder keinen. Sie sind mit anderen Worten einheitlich zu gestalten.
- $\circ$  Mehrere Fußnoten(zeichen) im Text unmittelbar hintereinander<sup>8910</sup> sind zu vermeiden.

<sup>8</sup> Denn in der Regel…

<sup>9</sup> … kann man das auch in einer Fußnote vereinen oder einen Teil im Text unterbringen oder …

 $10$  ... eine der Fußnoten an einer anderen Stelle im Satz anbringen.

## <span id="page-7-0"></span>**2. Vorrang von Primärquellen vor Sekundärquellen**

Es sind **stets Primärquellen** anzugeben, oder mit anderen Worten: Wenn in einer Quelle A die Quelle B zu einer bestimmten Aussage zitiert wird, die man für wichtig hält, dann sucht man die Quelle B und prüft dort, ob die Aussage dort wirklich zu finden ist. Anschließend zitiert man die Quelle B direkt (und vielleicht die Quelle A noch dazu, wenn sie dasselbe sagt).

Dies gilt auch und insbesondere für Angaben zur Rechtsprechung, bei denen es oft (aus Bequemlichkeit?) falsch gemacht wird. Natürlich wird man Rechtsprechung oft über Lehrbücher bzw. Kommentare, Handbücher oder Monographien finden. Dennoch darf man die Aussagen der Rechtsprechung nicht mit einem Verweis auf derartige Sekundärquelle(n) zitieren, sondern muss sich die – meist lehrreiche – Mühe machen, in die angegebenen Entscheidungen selbst hineinzuschauen, um sie dann unmittelbar zu zitieren. Heute sind die meisten auch nur ansatzweise bedeutsamen Urteile, selbst älteren Datums, über juristische Datenbanken wie juris oder beck-online usw. zu finden. Man muss dort lediglich die in einem Buch oder Urteil gefundene Fundstelle (oder ggf. das Aktenzeichen) in die Suche eingeben, und schon ist das Zitat aus der Primärquelle fertig.

**Wichtig also**: Wenn Sie Zitate aus anderen Werken übernehmen wollten, müssen Sie sie vorher nachprüfen! Es wird dringend davor gewarnt, Zitate (etwa von Gerichtsentscheidungen) aus Kommentaren oder Lehrbüchern ungeprüft abzuschreiben! Denn oft sind die Quellenangaben falsch, weil der Autor bei ihrer Erstellung einen Fehler gemacht hat (falsche Zeitschrift, falsches Jahr, falsche Seite) oder das Zitat selbst aus einem anderen Werk ungeprüft übernommen hat. Es gibt Fehlzitate, die seit Jahrzehnten durch die Kommentare geschleppt werden.

Nur dann, wenn ein Zugriff auf die Primärquelle A nicht möglich ist, weil sie weder die UB Regensburg und ihre Datenbanken verfügbar noch kurzfristig per Fernleihe zu beschaffen ist, darf man ausnahmsweise die Primärquelle A über die Sekundärquelle B zu zitieren. Das lautet dann z.B.:

*Trump* Alternative Realitäten, S. 22 (zitiert nach *Biden* Reale Alternativen, S. 582 Fn. 33).

## <span id="page-7-1"></span>**3. Gestaltung der Quellenangaben in den Fußnoten**

Der Text jeder Fußnote beginnt mit einem Großbuchstaben und endet mit einem Punkt.

- **Hinweis:** Zitate aus anderen Werken müssen Sie nachprüfen, bevor Sie sie übernehmen! Es wird dringend davor gewarnt, Zitate (etwa von Gerichtsentscheidungen) aus Kommentaren oder Lehrbüchern ungeprüft abzuschreiben! Nicht selten sind die Quellenangaben falsch, weil der Autor bei ihrer Erstellung einen Fehler gemacht hat (falsche Zeitschrift, falsches Jahr, falsche Seite) oder das Zitat selbst aus einem anderen Werk ungeprüft übernommen hat. Es gibt Fehlzitate, die seit Jahrzehnten durch die Kommentare geschleppt werden. – Auch Angaben zu Gesetzen, die Sie aus einer Quelle übernehmen, sollten Sie überprüfen; ist die Quelle schon ein paar Jahre alt, kann sich das Gesetz geändert haben, und der Leser merkt in der Regel sofort, wenn die Angabe nicht mehr stimmt.
- o Man unterscheidet grundsätzlich Einzelheiten str. direkte und indirekte Zitate; letztere leitet man mit "vgl." ein. Das direkte Zitat enthält dieselbe Aussage, wenn auch i.d.R. anders formuliert, während das indirekte Zitat nur etwas Ähnliches sagt oder sich z.B. auf einen anderen Sachverhalt bezieht. Anders ausgedrückt muss hier die Aussage aus der

Quelle interpretiert oder argumentativ verarbeitet werden, um zur Aussage im Text zu gelangen. Der Verfasser erbringt also eine gewisse Transferleistung, die der Leser nachvollziehen muss. Ein "vgl." dient also der Abgrenzung von nur sinngemäßen Zitaten und sollte **gerade in Seminar- und Studienarbeiten** entsprechend kenntlich gemacht werden.

Die Quellenangaben in Fußnoten zu den Aussagen (bzw. Zitaten) im Text sollten den folgenden Mustern entsprechen und in allen Fußnoten **einheitlich** erfolgen:

## *a) Rechtsprechung*

**Rechtsprechung** zitiert man mit der Bezeichnung des Gerichts, Angabe der **Entscheidungssammlung bzw. Zeitschrift**, Band bzw. Jahrgang, Anfangsseite, konkrete Seite oder ggf. Rn.:

Beispiele: BGHZ 110, 140, 144; BGH NJW 1994, 3170, 3171; BGH NJW 2012, 48 Rn. 9; OLG Celle JZ 1990, 294, 296; AG Regensburg NZV 2009, 289.

- o **Die Angabe von Datum und Aktenzeichen neben einer solchen Fundstelle ist nicht erforderlich!** Teils werden diese Angaben zusätzlich gemacht, wofür auch *Möllers* plädiert. 11 Dennoch sind diese zusätzlichen Angaben zwar zulässig, aber dennoch unüblich.
- o Entscheidungen von EuGH, BVerfG (seit 1998) und den obersten Gerichtshöfen des Bundes, insb. des BGH (seit 2006), enthalten offizielle **Randnummern** (Rn.), die man zum Beleg einer konkreten Aussage verwenden sollte. Aber auch einige Instanzgerichte vergeben inzwischen selbst Randnummern; im Übrigen versehen viele Fachzeitschriften heute von sich die Absätze aller Urteile mit Randnummern. Soweit es also Randnummern gibt, verwendet man sie in den Quellenangaben, da die in Frage stehende Aussage so für die Lesenden leichter aufzufinden ist:
	- Beispiel: EuGH Slg. 2011 I-05257 = NJW 2011, 2269 Rn. 50 Weber und Putz; BGH NJW 2012, 48 Rn. 9.
- **Hinweis 1:** Ist eine Entscheidung eines obersten Gerichtshofs in die jeweilige amtliche Sammlung (z.B. BVerfGE, BGHZ, BGHSt) aufgenommen, ist diese zu zitieren,<sup>12</sup> Ansonsten eine Zeitschriftenfundstelle anzugeben. Angaben zu Parallelfundstellen sind nicht notwendig, erfolgen aber ggf. mit dem Zeichen "=" zwischen den Fundstellen (s. Beispiel oben; wo man dann die Rn.-Angabe macht, ist egal). – **Beim EuGH** ist die Angabe der Fundstelle in der – inzwischen eingestellten – Amtlichen Sammlung m.E. nicht unbedingt erforderlich, weil man dort in der Regel nicht hineinschaut und ohnehin seit jeher mit Rn. (bzw. "Tz.") zitiert wird.
- **Hinweis 2:** Ein und dieselbe Entscheidung ist stets mit derselben Fundstelle zu zitieren; gibt man für ein Urteil immer wieder andere Zeitschriften an, legt das den Verdacht nahe, dass die Angaben jeweils ungeprüft aus verschiedenen Literaturquellen übernommen wurden und nicht bemerkt wurde, dass es dasselbe Urteil wie zuvor ist. Nochmals: Man muss die Entscheidungen lesen, die man zitiert.
- **Hinweis 3:** Die bloße Angabe von Gericht, Datum und Aktenzeichen ohne Fundstelle bzw. nur mit einer Internetquelle ist nur dann zulässig, wenn die Entscheidung nirgendwo abgedruckt ist oder die Zeitschrift in der UB nicht vorhanden ist **und die**

<sup>11</sup> *Möllers* Juristische Arbeitstechnik und wissenschaftliches Arbeiten, 10. Aufl. München 2021, Rn. 443 ff.

<sup>&</sup>lt;sup>12</sup> Ob dies der Fall ist, können Sie mit Hilfe von juris ermitteln, indem Sie dort eine Zeitschriften-Fundstelle eingeben und in der Liste der Parallelfundstellen nachsehen.

**Entscheidung auch nicht in juris** oder einer anderen Online-Datenbank **enthalten ist**; ansonsten ist dem Gerichtsnamen, Datum und Aktenzeichen die Fundstellenangabe "juris" (oder z.B. BeckRS 2011, 435687) beizufügen.

- **Hinweis 4:** Werden Entscheidungen mehrerer Gerichte angegeben, hängt die Reihenfolge von "Dignität" der Gerichte ab, also: EuGH, BVerfG, BGH, OLG, LG, AG. Bei den Gerichten unterhalb des BGH ist der Ort des Gerichts mit anzugeben. – Mehrere Entscheidungen werden durch ein Semikolon voneinander getrennt.
- o Im Verfassungs-, Wettbewerbs-, Kartell- und Immaterialgüterrecht (und weiteren Gebieten) ist bei Entscheidungen **zusätzlich der Entscheidungsname anzugeben**. Insbesondere der BGH gibt seinen Entscheidungen in den o.g. Bereichen **Namen**; das hat den Vorteil, dass man eine Entscheidung unabhängig von der verwendeten Fundstelle erkennen kann.

Beispiele: BGHZ 181, 98 Rn. 23 = GRUR 2009, 856 – Tripp-Trapp-Stuhl; BGH GRUR 2012, 94 Rn. 12 – Radiologisch-diagnostische Untersuchungen.

o **EuGH und EuG** zitiert man traditionell nach dem folgenden Schema:

EuGH Slg. 2011 I-05257 = NJW 2011, 2269 Rn. 50 – Weber und Putz.

**Hinweis 5:** Die amtliche Sammlung der Rechtsprechung des EuGH wurde mit dem Jahrgang 2011 eingestellt; seitdem hat sich ihre Angabe bei Entscheidungen des EuGH erledigt. Seit 2012 gibt es die Rechtsprechung des EuGH nur noch in einer elektronischen Version: [https://curia.europa.eu/jcms/jcms/P\\_106311/de/.](https://curia.europa.eu/jcms/jcms/P_106311/de/) - *Gleichzei*tig damit hat der EuGH eine "offizielle" Zitierweise eingeführt, die es ermöglichen soll, Entscheidungen auch in anderen Sprachen eindeutig zu identifizieren (näher dazu https://curia.europa.eu/jcms/jcms/P 126035/de/). Danach wäre die o.g. Entscheidung wie folgt zu zitieren: EuGH, Urteil Weber und Putz, C-65/09, ECLI:EU:C:2011:396, Rn. 50. Diese Zitierweise hat sich in Deutschland bislang (01.02.2023) nicht durchsetzen; üblich ist vielmehr für neuere Entscheidungen (weiterhin) die folgende Zitierweise nach dem auch sonst üblichen Schema:

> EuGH NJW 2019, 1507 Rn. 40 - Slevo]<sup>13</sup>; MMR 2019, 603 Rn. 36 - Verbraucherzentrale Bundesverband/Amazon;

### *b) Bücher*

In den Fußnoten werden die Quellen nicht mit allen Angaben zitiert, die im Literaturverzeichnis stehen – sonst könnte man sich das Verzeichnis wohl auch sparen.

**Kommentare/Handbücher** (auch Online-Kommentare) zitiert man so, wie man es im Literaturverzeichnis angegeben hat oder wie es allgemein üblich (oft im Buch nach der Titelseite angegeben!) ist, also Kommentarname plus Bearbeitenden-Name, § + Randnummer<sup>14</sup>:

<sup>&</sup>lt;sup>13</sup> Die Entscheidungsnamen werden oft nicht einheitlich gehandhabt, insb. werden manchmal beide Parteien angegeben, letztlich und auf Dauer aber nur eine. Konsultiert man zu der o.g. Entscheidung die Seite des EuGH, so findet sich dort die Angabe "slewo - schlafen leben wohnen GmbH gegen Sascha Ledowski", sodass der Entscheidungsname letztlich nur slewo ist. – Bei Unsicherheiten kann man auch beide Parteien angeben.

<sup>14</sup> Viele Kommentare etc. enthalten nach der Titelseite (und oft noch vor dem Vorwort) einen Zitiervorschlag, den Sie übernehmen können.

Beispiele: Grüneberg/*Ellenberger* § 173 Rn. 1; MüKoBGB/*Ernst* § 275 Rn. 15. – Oder BeckOK BGB/Fritzsche, § 985 Rn. 1; Staudinger/Althammer, § 904 Rn. 15.

Die Übersichtlichkeit der Fußnoten wird erhöht, wenn man die Namen (nur) der konkreten Verfasser *kursiv* setzt, wie es das Beispiel zeigt. Zwingend erforderlich ist das aber nicht. Der Beck-Verlag ist neuerdings davon abgegangen, die Namen der Verfassenden kursiv zu setzen.

Ist ein/e Herausgeber/in eines Werkes darin zugleich auch als Bearbeiter/in tätig, muss den Namen nicht unbedingt nochmals mit einem Bearbeitenden-Zusatz aufgeführt werden. Formatiert man die Namen der Verfasser kursiv, ist es eindeutig, wenn der Herausgeber zugleich Bearbeiter ist, z.B.: *Busch* P2B-VO, Art. 6 Rn. 12. – Man darf aber auch zur Klarstellung schreiben: Busch/*Busch* P2B-VO, Art. 6 Rn. 12.

**Lehrbücher** zitiert man nach ihrem Autor mit Angabe der Randnummer (notfalls: Gliederung und Seite), auf der sich die konkrete Aussage findet. Sofern man mehrere Bücher eines Autors zitiert, ist – entsprechend der Angabe im eigenen Literaturverzeichnis – noch ein Unterscheidungszusatz zu machen.

Beispiel:

*Köhler* § 18 Rn. 12; *Brox/Walker* AT § 7 Rn. 8.

**Monografien** zitiert man nach ihrem Autor mit Angabe der Seiten, auf denen sich die konkreten Aussagen finden, bzw. nach Randnummern, falls vorhanden.

Beispiel:

*Grigoleit* S. 111 ff., 117.

## *c) Aufsätze und ähnliche Beiträge in Sammelwerken usw.*

**Aufsätze** in Zeitschriften – auch in Online-Zeitschriften mit Heft- bzw. Jahrgangsstruktur – zitiert man in den Fußnoten **nur** nach Autor, Zeitschrift, Jahrgang<sup>15</sup>, Anfangsseite, Seite (oder neuerdings bei vielen Zeitschriften nach der Randnummer [Rn.]) mit der konkreten Aussage.

Beispiel: (gilt auch für Urteilsanmerkungen)

*Arnold* JURA 2002, 154, 156; *Hennemann/Steinrötter* NJW 2024, 1 Rn. 11; *Mayer-Maly* AcP 194 (1994), [S.] <sup>16</sup> 105, 113.

**Beiträge** in Festschriften und anderen Sammelwerken zitiert man nach Autor, Festschrift (bzw. sonstigem Werk), Anfangsseite, zitierte Seite

Beispiel:

*Canaris* FS Huber, S. 143, 161.

## *d) Internetquellen*

**Beiträge** aus Quellen im Internet zitiert man nach Autor, Kurztitel, zitierte Seite. Ist eine dieser Angaben nicht verfügbar, weist man darauf hin bzw. gibt z.B. den Abschnitt im Text an, in dem die Aussage steht.

<sup>15</sup> Ein paar Zeitschriften zitiert man abweichend, nämlich nach Bänden mit dem Jahrgang als Klammerzusatz, vor allem AcP, ZHR, RabelsZ. Ein solches Zitat findet sich im Text als Beispiel.

<sup>&</sup>lt;sup>16</sup> Die Abkürzung "S." für die Seitenzahl muss man bei Zeitschriften nicht hinzufügen (, darf man aber).

Beispiel:

*BKartA* Sektoruntersuchung Nachfragemacht, S. 134, 187; *o.V.*<sup>17</sup> Schrecksekunde vor Gericht, [https://www.n-tv.de/ratgeber/Unfall-durch-offene-Autotuer-wer-haftet-ar](https://www.n-tv.de/ratgeber/Unfall-durch-offene-Autotuer-wer-haftet-article16984771.html)[ticle16984771.html.](https://www.n-tv.de/ratgeber/Unfall-durch-offene-Autotuer-wer-haftet-article16984771.html)

# *e) Ein Autor mit mehreren Werken*

Ist ein **Autor** im Literaturverzeichnis **mit mehreren Werken** vertreten, so ist in der Fußnote zusätzlich der abgekürzte Titel des gerade zitierten Werkes anzugeben (z.B. *Brox/Walker* AT, § 18 Rn. 430), damit dem Leser eine Unterscheidung möglich ist. In diesem Fall muss bereits im Literaturverzeichnis die Zitierweise angegeben werden (s.o. [I.3,](#page-2-0) S. 3). – Werden von dem Autor neben einer Monographie oder einem Lehrbuch nur Aufsätze zitiert, ergibt sich die Unterscheidung bereits daraus, dass Sie das Buch mit *Autor* S. 99 ff., 105 (oder *Autor* Rn. 438) zitieren und bei Aufsätzen eine Zeitschrift nennen (*Autor* NJW 2007, 452, 455). Schreibt Ansgar Ohly sowohl im Kommentar Ohly/Sosnitza (UWG) als auch in dem von Lowenheim zum UrhG, so ergibt sich schon aus der notwendigen Angabe eindeutig, worauf man sich bezieht, nämlich *Ohly*/Sosnitza bzw. Loewenheim/*Ohly*.

# *f) Keine Werktitel in den Fußnoten!*

Schließlich und zur Vermeidung von Missverständnissen: Abgesehen vom Sonderfall "Autor mit mehreren Werken" gibt man in den Fußnoten den Titel von Werken nicht an, denn die Titel stehen ja im Literaturverzeichnis. Bei einem Autor mit mehreren Werken fügt man meist nur ein Stichwort aus dem Titel hinzu und gibt dies im eigenen Literaturverzeichnis an (s.o.).

Lassen Sie sich nicht dadurch irritieren, dass in Zeitschriftenaufsätzen usw., die Sie vor der Anfertigung Ihrer Arbeit (hoffentlich auch) lesen, in den Fußnoten (meist) Werktitel angegeben werden. Dies hat den einfachen Grund, dass Aufsätze kein Literaturverzeichnis haben. Deshalb wird der Titel dort zumindest einmal angegeben und später darauf mit einem Zusatz wie "(o. Fn. 3)" verwiesen.

In Werken mit Literaturverzeichnis wie Haus-, Seminar-, Studien, Bachelor-, Mater- und Doktorarbeiten macht man das aber gerade nicht.

 $17$  = ohne Verfasser.